Bodoni 72 Small Caps Book Font 41

## Je ne comprends pas PARIS ESSONNE SALUZZO PARMA MARGHERITA

## Le bonheur est parfois caché dans linconnu uirinale

**DOWNLOAD:** https://tinurli.com/2iliff

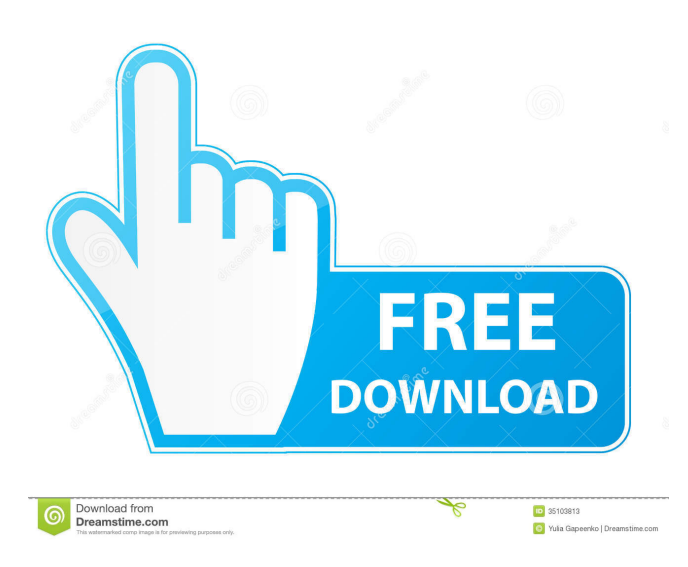

 This page is best viewed in an up-to-date web browser. Outline. Vertical Icon Font Berton Sans Style Book Bold Only Times New Roman Download For Mac. This latest release of LibreOffice is available as a free download for the Windows, Mac and Linux operating systems. Download In: English. A non-standard component of this font family is the use of the small caps glyphs for text in certain cases. La Serif This non-standard character set is compatible with OpenType fonts. For some fonts, one component of the font will be a font containing only this font; the other component of the font will be a separate OpenType font containing this font plus the other fonts needed for this font to render.Q: Force program to allocate contiguous memory Is there a way to force a program to allocate memory in a contiguous memory block and not in a fragmented manner? My knowledge is basically zero when it comes to memory management, and a programming book I have says that in order to allocate memory in a contiguous manner, the memory block must have an aligned size. But the tricky thing is that I do not have any clue of what the size of the memory block I need to allocate is and whether I am getting it with malloc or new. If it helps, the program I am trying to compile does an offscreen drawing, and when it's finished, I will take the screen content and add it to a texture, and then render it. A: malloc always allocates the memory in a contiguous manner. The question you have to ask yourself is: do I really need the memory to be contiguous (if you don't need it, you can just assign it to a vector or structure or list of some sort, and forget about it) if the answer is yes, then you can just allocate it with malloc. If the answer is no, then you can either allocate it and copy it to the beginning of the given address space using memcpy or you can allocate a new block and copy the memory from the old block to the new block. If you have enough memory to allocate a large block and a copy of it is just not feasible (i.e. you don't have enough free memory) you can try to allocate a smaller block and copy all of the content of the old block to the new one. Q: Is there any benefit in 82157476af

Related links:

[Bobby Jasoos Movie Download In Hindi 720p](http://sayzenli.yolasite.com/resources/Bobby-Jasoos-Movie-Download-In-Hindi-720p.pdf) [Quick-PDF PDF To Word Converter 2.2 Crack-\[HB\] Download Pc](http://difeebco.yolasite.com/resources/QuickPDF-PDF-To-Word-Converter-22-CrackHB-Download-Pc.pdf) [HD Online Player \(wrong turn 2 dual audio 720p\)](http://quinelland.yolasite.com/resources/HD-Online-Player-wrong-turn-2-dual-audio-720p.pdf)